# **loja pixbet**

- 1. loja pixbet
- 2. loja pixbet :como fazer o registro no pixbet
- 3. loja pixbet :apostas on line na quina

## **loja pixbet**

Resumo:

**loja pixbet : Explore o arco-íris de oportunidades em mka.arq.br! Registre-se e ganhe um bônus exclusivo para começar a ganhar em grande estilo!**  contente:

### **Apostas Rápidas e Fáceis com o App da Pixbet em loja pixbet 2024**

Em 2024, a Pixbet lançou o seu aplicativo móvel, oferecendo aos seus usuários uma experiência mais rápida e fácil em loja pixbet suas apostas desportivas.

#### **Como Instalar o App da Pixbet**

- No seu smartphone, acesse o menu "apps" nas configurações, e clique em loja pixbet "gerenciar app";
- Abra o seu navegador, e acesse o site da Pixbet;  $(\{nn\});$
- Desca até o rodapé da página, e clique no botão "Disponível no Google Play";
- Instale o aplicativo no seu celular ou dispositivo móvel.

Se você possui um dispositivo iOS, o aplicativo não está disponível na App Store, mas você pode acessar o site móvel e fazer login em loja pixbet loja pixbet conta, fazendo a mesma experiência de apostas.

#### **Como Apostar no App da Pixbet**

Para começar a apostar, você deve ter um cadastro na casa, e colocar um depósito mínimo de apenas R\$ 1. Ao acertar o palpite, ganhe o valor apostado multiplicado pela valor das odds. Quando tiver no mínimo R\$ 18, solicite o saque. A Pixbet promete aos usuários saques com processamento em loja pixbet até 10 minutos, o que é um dos principais atrativos da plataforma.

#### **Benefícios do App da Pixbet**

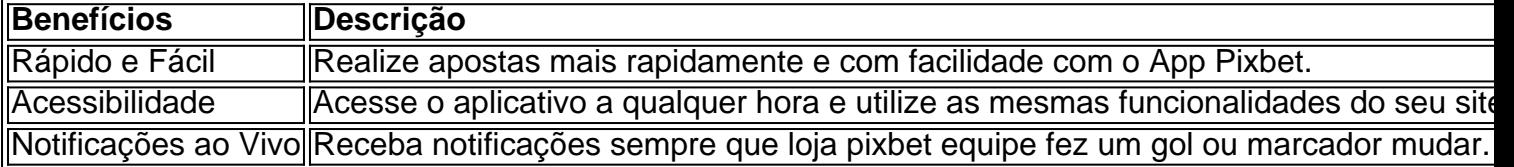

#### **Resumo**

O App da Pixbet oferece aos usuários um novo modo de experiências em loja pixbet apostas desportivas, oferecendo alta velocidade ao realizar suas apostas, mais acessibilidade, notificações e ainda mais rápida processando.

#### **Dúvidas Frequentes**

- "Como baixar o App da Pixbet em loja pixbet 2024? O aplicativo está disponível em loja pixbet grande parte dos dispositivos Android, através do Site Oficial e em loja pixbet alguns dispositivos iOS está aplicativo é webs responsivo."
- "Utilizar código promocional para realizar apostas na Pixbet 2024? Sim! Após você se cadastrar é possível inserir o seu código promocional {nn} e arrecadar suas benefícios.".

Guia para criar um aplicativo usando o Pixbet: 10 etapas essenciais

Se você está procurando informações sobre o aplicativo oficial do Pixbet, este guia é para você! Nós listamos as 10 etapas cruciais para criar um aplicativo bem-sucedido, mesmo que você seja um iniciante total no assunto.

Defina suas metas:

Para começar, é fundamental saber o que pretende alcançar com o seu aplicativo. Deseja entregar conteúdo exclusivo? Vender produtos? Fornecer serviços? Defina claramente seus objetivos antes de prosseguir.

Elabore um enunciado do problema:

Em seguida, descubra o grande problema que seu aplicativo está destinado a resolver. Será que seu aplicativos oferecerá um serviço rápido e prático? Será um jogo que entreterá milhões? Encontre a essência desse problema e trabalhe para resolvê-lo.

Realize uma análise de mercado:

Antes de prosseguir, descubra quem é a loja pixbet concorrência e o que eles têm para oferecer. Isso lhe ajudará a encontrar um nicho no mercado e a construir um aplicativo verdadeiramente inovador.

Escolha uma estrutura de aplicativo:

Existem diversas plataformas para criar aplicativos, então é importante escolher uma que atenda às suas necessidades. Certifique-se de que a escolha inclua ferramentas de design e recursos para suportar seu app.

Personalize as funcionalidades:

Agora é a hora de fazer seu aplicativo ficar único! Escolha as funcionalidades que deseja incluir e personalize-as para loja pixbet audiência alvo.

Decida em loja pixbet qual(is) plataforma(s) será lançado:

Escolha entre iOS, Android, ambos ou como uma aplicação web progressiva.

Crie o design de seu aplicativo:

O design e a estética geral do seu aplicativo são extremamente importantes. Garanta que seu aplicativo pareça profissional e seja fácil de navegar.

Prepare-se para testes:

Antes de soltar seu aplicativo no mercado, certifique-se de realizar testes beta envolvendo usuários finais, para encontrar quaisquer bugs ou problemas.

Fixe erros e realize alterações:

Depois de testes, lance uma nova versão com as alterações necessárias sempre que necessário. Lance seu aplicativo:

Agora está na hora de atingir o mercado! Está pronto para se tornar um(a) criador(a ) de aplicativos habilidoso(a),?

Guarde essas 10 etapas crucials para sempre!

## **loja pixbet :como fazer o registro no pixbet**

A Pixbet é uma casa de apostas esportiva a online confiável e popular no Brasil. Oferece cações em loja pixbet toda variedade, esportes: incluindo futebol o basquete), vôlei ou tennis; entre outros! Além disso também na PXbe Também oferece casseino Online E jogode poker... A empresa é licenciada e regulamentaada pela Autoridade de Jogos em loja pixbet Curacau, o que garante a segurança da proteção aos jogadores. Além disso tambéma Pixbet são conhecida por loja pixbet interface intuitiva com fácil De usar; alémde oferecer excelentes promoções ou bônus Aos seus usuários!

Para começar a apostar na Pixbet, é necessário criar uma conta e fazer um depósito. A empresa oferece diversas opções de pagamentos incluindo cartõesde crédito em loja pixbet bancos locais ou carteiram eletrônicaS como PXe PicPay!

Em resumo, a Pixbet é uma excelente opção para aqueles que estão procurando Uma casa de apostas esportiva. online confiável e emocionante no Brasil! Com loja pixbet ampla variedadede esportes com casseino Online ou jogos do poker), além das suas promoçõese bônus atraenteS; APiXbe são definitivamente um parada única entre os amantees da camfordas internet".

### **loja pixbet :apostas on line na quina**

Cresce a distância entre Israel e os EUA.

medida que se amplia uma brecha entre dois aliados de longa data, os líderes israelenses disseram não ser impedidos pela ameaça do presidente Biden para reter embarque loja pixbet armas caso o exército lançasse a invasão total da Rafah onde cerca um milhão dos palestinos estão abrigados. Um porta-voz militar israelense disse à agência Reuters: "Sua nação tinha munições suficientes na mão" (em inglês) e continuou com seus planos".

As negociações de alto nível no Cairo com o objetivo para alcançar um cessar-fogo e uma negociação entre reféns foram suspensas, segundo autoridades que disseram ter havido raiva nos participantes devido à apreensão da fronteira Rafah por Israel. Autoridades egípcia midlevel do Egito (no leste), Qatari [na sul] ou EUA permaneceram loja pixbet seu país mas as delegações Hamas/Israel deixaram a região ontem ao lado das forças israelenses na segunda feira (2)

Análise:

O primeiro-ministro Benjamin Netanyahu de Israel enfrenta um vínculo, já que ele está cada vez mais preso entre os apelos internacionais por cessar fogo e as demandas israelenses da direita para prosseguir com a invasão.

Cogtável:

Netanyahu, embora não respondendo diretamente a Biden também adotou um tom desafiador: "Se precisarmos ficar sozinhos estaremos sós", disse ele.

Ucrânia atinge região profunda da Rússia

A Ucrânia atingiu dois depósitos de petróleo e uma refinaria loja pixbet toda a Rússia num período 24 horas, incluindo um mais do que 700 milhas (mais 1.100 quilômetros) da fronteira disse autoridades dos lados ontem.

Os ataques seguem cerca de 20 atentados semelhantes desde o início do ano. Analistaes militares dizem que Kiev espera interromper a logística militar da Rússia, visando as instalações para fornecer combustível aos seus tanques e aviões; além disso minará loja pixbet indústria energética central na economia russa Impacto:

Um especialista loja pixbet energia na Bélgica disse que os ataques tiraram mais de 10% da capacidade russa para refinar o petróleo, reduzindo temporariamente loja pixbet habilidade e transformando seu óleo bruto.

Dia da Vitória:

A celebração deste ano na Rússia foi mais expansiva do que o evento no último, um sinal de país recuperado após a guerra e com vantagem para os campos. Um dia tenso no tribunal para Stormy Daniels.

Os advogados de Donald Trump novamente procuraram fazer a estrela pornô Stormy Daniels parecer como se ela estivesse mentindo ontem sobre loja pixbet conta da ligação sexual 2006 com o ex-presidente. MasDaniel - que recebeu os BR R\$ 130 mil loja pixbet dinheiro no coração das 34 acusações criminais enfrentadas por ele – empurrado para trás num interrogatório combatente crossexame

A defesa novamente pediu um julgamento errado, argumentando que o testemunho de Daniels era prejudicial. O juiz negou a solicitação e aqui estão as conclusões:

Majid Khan, ex-courier da Al Qaeda passou duas décadas na Baía de Guantánamo e foi torturado sob custódia CIA. No ano desde loja pixbet libertação ele se reuniu com a esposa dele; conheceu uma filha dela que teve um filho: agora vivem loja pixbet Belize!

Ele vê o próximo capítulo de loja pixbet vida como uma oportunidade para fazer as coisas direito. Ficou ferido, disse ele e fez algo que machuca os outros "Que Deus perdoe", afirmou (Para mais informações a última temporada do podcast serial é sobre Guantánamo).) Vidas vivida:

Bernard Pivot, apresentador de televisão francês cujo programa semanal para bate-papo com livros atraiu milhões e telespectadores morreu na segunda feira aos 89 anos. Um cérebro solitário

Todo mundo se sente solitário de vez loja pixbet quando. Mas para algumas pessoas, a solidão fica entrincheirada e é ruim pra saúde deles A solitária crônica pode até mudar o cérebro das outras...

A solidão crônica está associada neurologicamente a mudanças loja pixbet áreas importantes para cognição social, autoconsciência e emoções de processamento. Os cientistas há muito sabem sobre uma conexão entre o isolamento da doença do Alzheimer com outros tiposde demências Pesquisas recentes sugeriram associação à Doença De Parkinson também ligada ao transtorno depressão/doença mental (DDA).

O que você pode fazer:

Uma recomendação comum é um pouco óbvia:

Tente fazer novos amigos. Seja através de aulas, equipes esportivas ou oportunidades voluntárias loja pixbet artes artísticas e o objetivo é se colocar entre outras pessoas; a terapia cognitivo-comportamental também pode ajudar na solução do problema principal por que talvez seja difícil para você interagir com os outros

RECOMENDAES

Author: mka.arq.br Subject: loja pixbet Keywords: loja pixbet Update: 2024/7/11 12:41:49